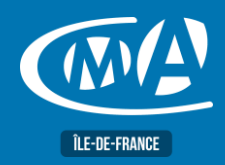

*OBJECTIF(S)*

*À l'issue de la formation, le stagiaire sera capable de :*

**PARCOURS CREATEUR – PACK COMMERCIAL « Action d'accompagnement à la création**

**d'entreprise »**

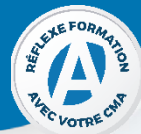

## *Analyser son positionnement sur le marché pour se démarquer de ses concurrents et gagner de nouveaux clients Choisir des actions commerciales adaptées et s'approprier des outils de communication vendeurs pour booster ses ventes Choisir le meilleur circuit de distribution et appréhender les différentes possibilités du Web***DUREE PROGRAMME 2 jours – 14 heures** • Trouver ses clients en étudiant son marché et en se démarquant de 09h15-13h / 14h-17h15 ses concurrents : - Etudier son marché - Clarifier et sécuriser son projet commercial **TARIF NET DE TVA** - Prospecter et valoriser son offre **Tarif** • Effectuer les mises à jour nécessaires **280 euros** • Prendre en compte les évolutions de WordPress **[Eligible](https://www.moncompteformation.gouv.fr/espace-prive/html/%23/formation/recherche/results?q=%7B%22ou%22%3A%7B%22modality%22%3A%22EN_CENTRE_MIXTE%22%2C%22type%22%3A%22CP%22%2C%22ville%22%3A%7B%22nom%22%3A%22VERSAILLES%22%2C%22codePostal%22%3A%2278000%22%2C%22codeInsee%22%3A%2278646%22%2C%22coordonnee%22%3A%7B%22longitude%22%3A2.1171448%2C%22latitude%22%3A48.80234%7D%2C%22eligibleCpf%22%3Atrue%7D%7D%2C%22sort%22%3A%22SCORE%22%2C%22debutPagination%22%3A1%2C%22nombreOccurences%22%3A6%2C%22quoi%22%3A%22cma%20idf%22%2C%22quoiReferentiel%22%3Anull%2C%22distance%22%3A500%7D) CPF** • Créer ses outils de communication adaptés à son entreprise et valoriser son identité dans sa stratégie commerciale. **EFFECTIF** • Choisir son (ses) circuit(s) de distribution, définir son juste prix et son coût de revient... **Présentiel** • Cibler les actions commerciales les plus adaptées à ses clients • Faire du Web 2.0 un atout pour le développement de son activité Min 5 – Max 12 personnes **LIEU(X) DE PUBLIC FORMATION** Tout public ayant un projet d'entreprise **CMA 78 PRE-REQUIS** 19 avenue du Général Avoir un projet de création d'entreprise . **Mangin 78000 Versailles METHODES ET MOYENS PEDAGOGIQUES** Apports théoriques et pratiques. Études de cas. Quiz et exercices. **CONTACT ÉVALUATION** Evaluation des acquis à l'entrée et à la sortie de la formation. Études de cas. **Service Formation Rejane Changigy PROFIL FORMATEUR** 01.39.43.43.45 Expert en création d'entreprise, entrepreneuriat, stratégie d'entreprise et [formation.78@cma-idf.fr](mailto:formation.78@cma-idf.fr) gestion de projet. https://www.apprentissage **SUIVI ET VALIDATION** -formation-cma78.fr/Site web Délivrance d'une attestation de fin de formation Questionnaires de satisfaction. Tél 01.39.43.43.45 **[Formation.78@cma-idf.fr](mailto:Formation.78@cma-idf.fr)**

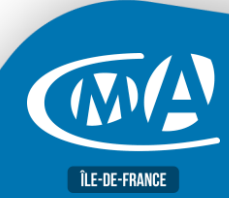

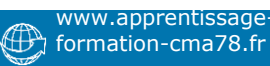